# **Page personnelle de bendia**

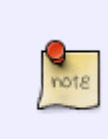

Ceci est la page d'accueil de votre espace personnel. Vous pouvez la laisser telle quelle. Une fois créée, elle comportera des formulaires pour vous aider à rajouter vos tutos et fichiers de config. La liste sera automatiquement générée. Vous pouvez bien entendu supprimer cette note.

### **Mes mini-tutos persos**

Vous n'avez pas les droits pour ajouter une page

#### A

[aptecho](http://debian-facile.org/utilisateurs:bendia:tutos:aptecho)

L

[lister-son-materiel-par](http://debian-facile.org/utilisateurs:bendia:tutos:lister-son-materiel-par-classe)[classe](http://debian-facile.org/utilisateurs:bendia:tutos:lister-son-materiel-par-classe)

#### P

[pense-bete](http://debian-facile.org/utilisateurs:bendia:tutos:pense-bete)

P (suite)

[platformio-l-arduino-sans](http://debian-facile.org/utilisateurs:bendia:tutos:platformio-l-arduino-sans-arduino)[arduino](http://debian-facile.org/utilisateurs:bendia:tutos:platformio-l-arduino-sans-arduino)

S

[scripts-nautilus](http://debian-facile.org/utilisateurs:bendia:tutos:scripts-nautilus)

S (suite)

[simple-cdd](http://debian-facile.org/utilisateurs:bendia:tutos:simple-cdd)

 $\cup$ 

[une-raspbian-lite-headless](http://debian-facile.org/utilisateurs:bendia:tutos:une-raspbian-lite-headless-pour-un-raspberrypi)[pour-un-raspberrypi](http://debian-facile.org/utilisateurs:bendia:tutos:une-raspbian-lite-headless-pour-un-raspberrypi)

## **Mes fichiers de config**

Vous n'avez pas les droits pour ajouter une page

cette catégorie n'existe pas : utilisateurs:bendia:config

### **Mes contributions récentes**

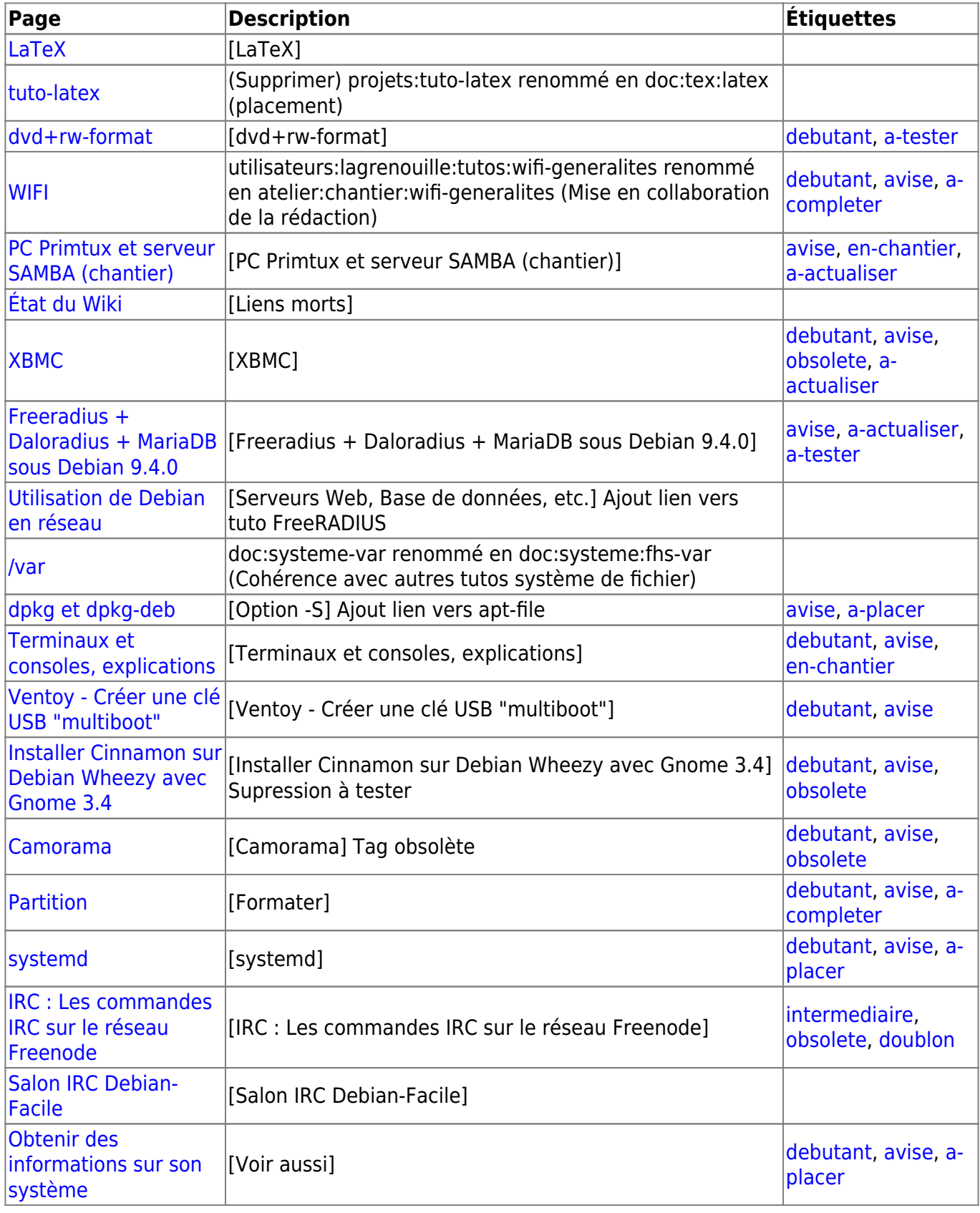

From: <http://debian-facile.org/> - **Documentation - Wiki**

Permanent link: **<http://debian-facile.org/utilisateurs:bendia>**

Last update: **23/10/2015 13:05**

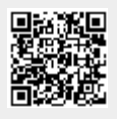